# Biodiversity & Taxonomy<br>Software Tools in R

Scott Chamberlain (Standard Contrie/[@ropensci](https://twitter.com/ropensci))

UC Berkeley / rOpenSci

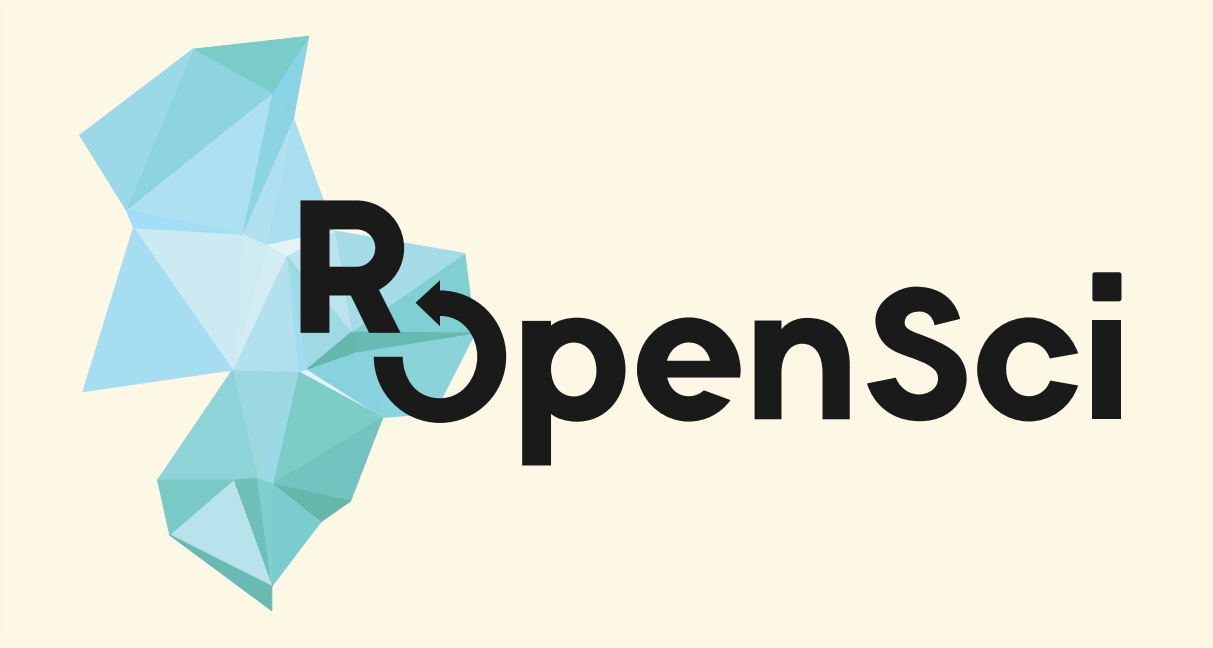

THE LEONA M. AND HARRY B. **HELMSLEY** CHARITABLE TRUST

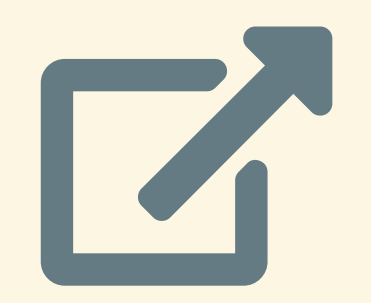

### [scotttalks.info/bocc](https://scotttalks.info/bocc)

## pdf slides [960x720](https://scotttalks.info/bocc/slides_960-720.pdf) pdf slides [1280x720](https://scotttalks.info/bocc/slides_1280-720.pdf)

[Keyboard](https://github.com/hakimel/reveal.js/wiki/Keyboard-Shortcuts) shortcuts: press ?

## LICENSE: [CC-BY](https://creativecommons.org/licenses/by/4.0/) 4.0

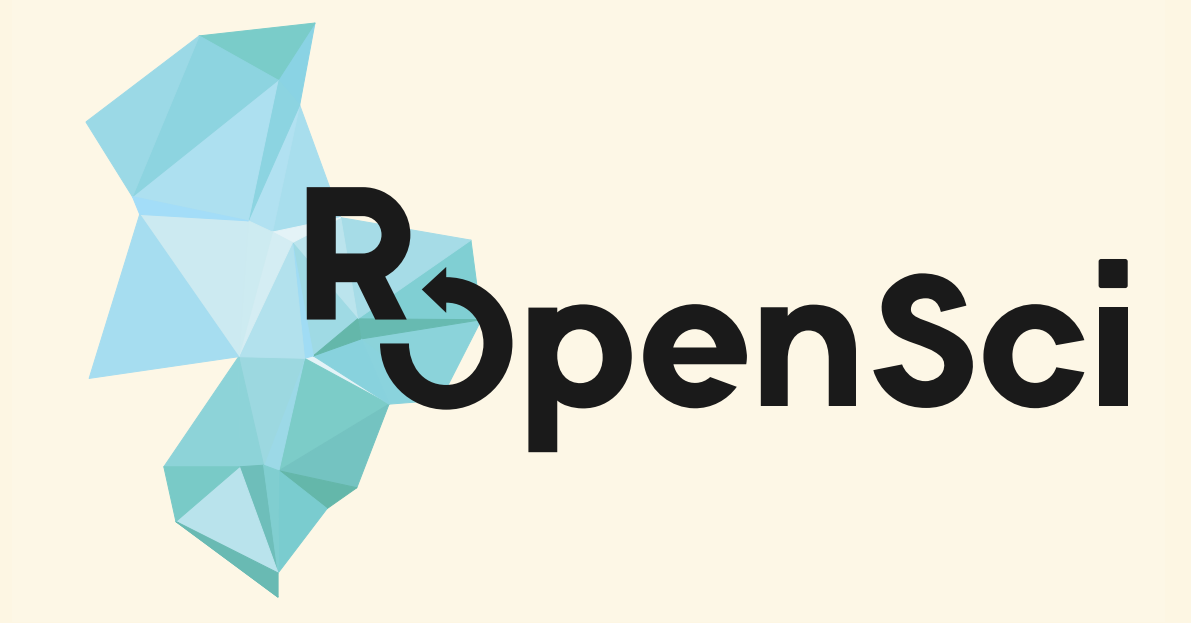

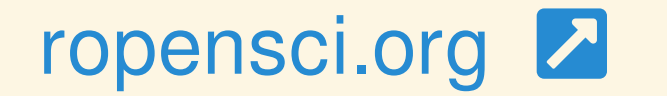

## rOpenSci Does

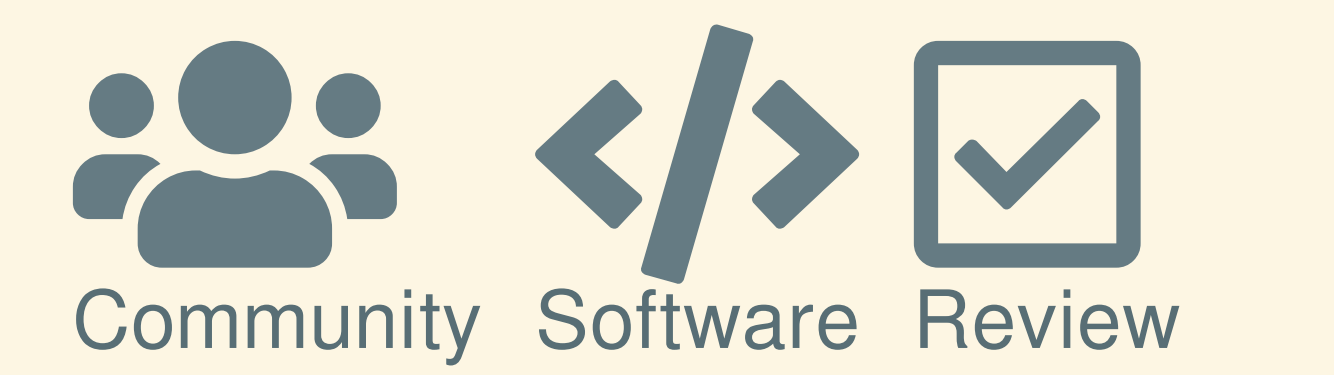

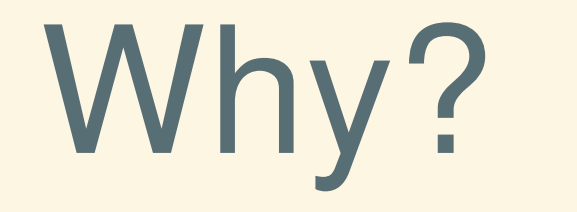

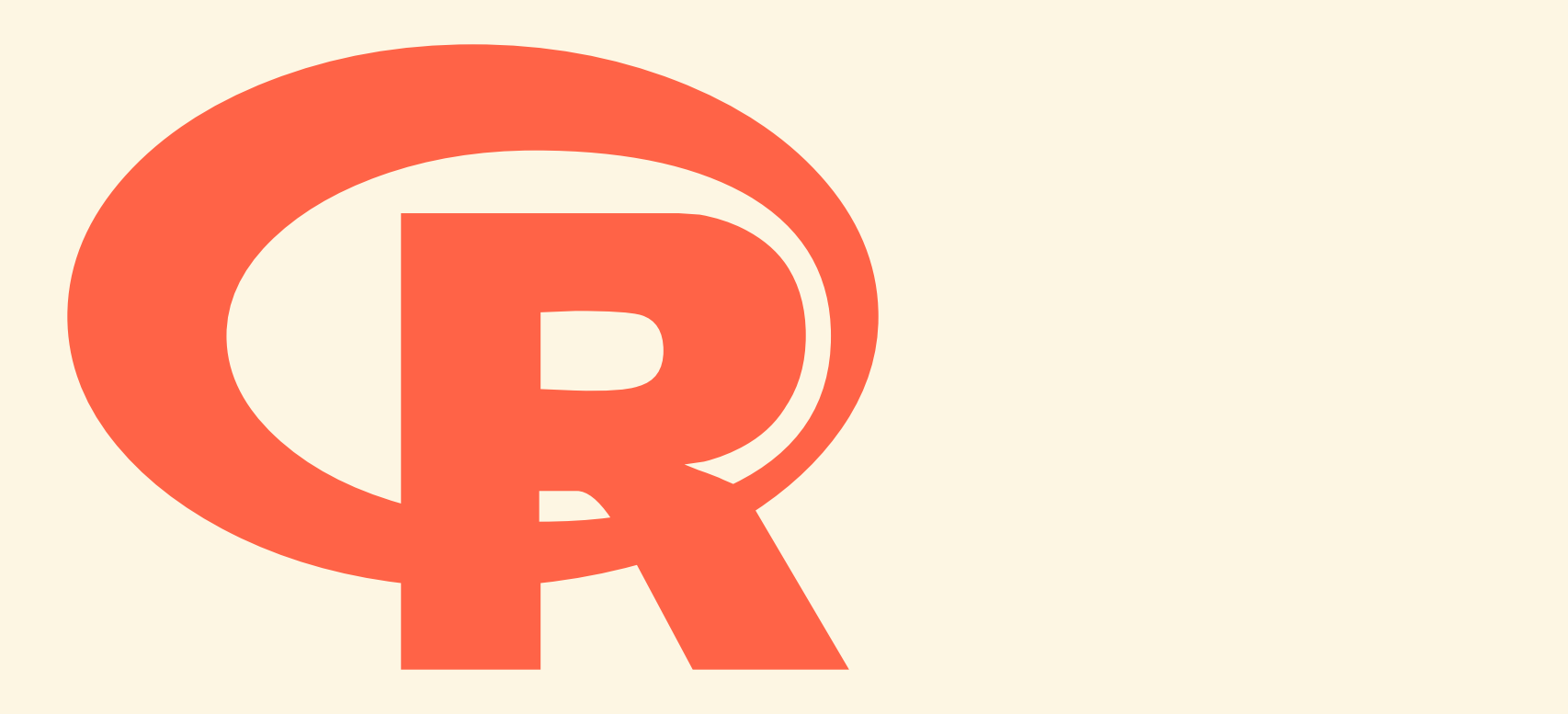

## Questions addressed using our software

Comparative genomics in the Asteraceae reveals little evidence for parallel evolutionary change in invasive

#### taxa A BOTANICAL INVENTORY OF FOREST ON **KARSTIC LIMESTONE AND METAMORPHIC** SUBSTRATE IN THE CHIQUIBUL FOREST, **BELIZE. WITH FOCUS ON WOODY TAXA**

Retrieving taxa names from large biodiversity data collections using a flexible matching workflow

The changing patterns of plant naturalization in Australia

#### A quantitative synthesis of the importance of variables used in

**MaxEnt species distribution models** 

Australian acacias as invasive species: lessons to be learnt from regions with long planting histories<sup>§</sup>

Aligning marine species range data to better serve science and conservation

> Refining area of occupancy to address the modifiable areal unit problem in ecology and conservation

**Evolutionarily Stable Strategies for Fecundity and Swimming Speed of Fish** 

## Citations of rOpenSci Biodiv Software

Taxonomy

**Occurrences** 

pangaear 1

rotl 8

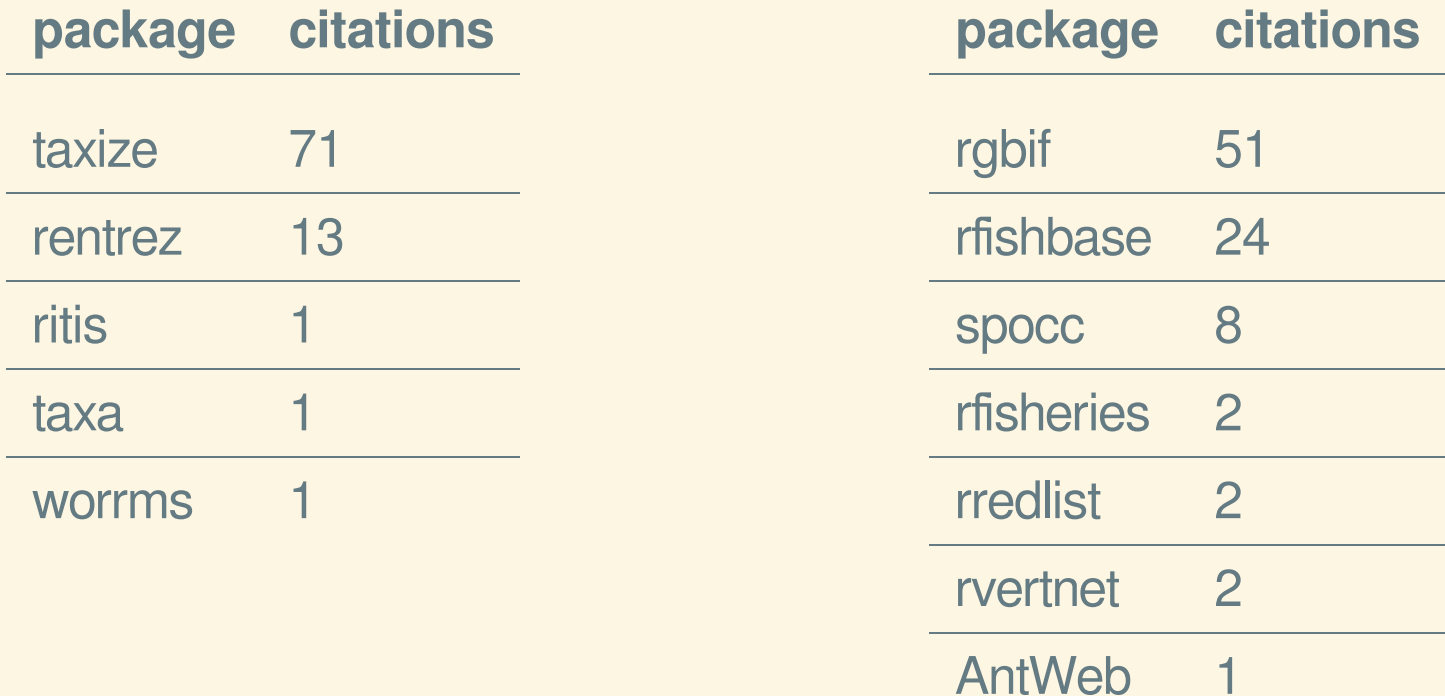

#### use case 1

Hodgins, K. A., Turner, et al. (2015). Comparative genomics in the Asteraceae reveals little evidence for parallel evolutionary change in invasive taxa. Mol Ecol, 24(9), 2226–2240. [10.1111/mec.13026](https://doi.org/10.1111/mec.13026)

#### in the methods section:

... using the Encyclopedia of Life invasive species comprehensive list, which was accessed programmatically on August 12, 2014 using the *taxize* package in R .

#### use case 2

Hodgins, K. A., Turner, et al. (2015). Comparative genomics in the Asteraceae reveals little evidence for parallel evolutionary change in invasive taxa. Mol Ecol, 24(9), 2226–2240. [10.1111/mec.13026](https://doi.org/10.1111/mec.13026)

#### in the methods section:

... we used rOpenSci's *worrms* package in R to standardize spellings of species names and synonyms ...

## Taxonomy

- [taxa](https://github.com/ropensci/taxa) Taxonomic classes and taxonomically aware data manipulation
- [taxize](https://github.com/ropensci/taxize) Taxonomic "toolbelt" work w/ taxonomy web APIs
- [taxizedb](https://github.com/ropensci/taxizedb) taxize, but with local SQL databases
- [rentrez](https://github.com/ropensci/rentrez) NCBI's Entrez, including taxonomy
- [worrms](https://github.com/ropensci/worrms) WORMS web service
- [ritis](https://github.com/ropensci/ritis) USGS's ITIS web service
- ... many others

#### Taxonomic data from >20 sources [taxize](https://github.com/ropensci/taxize)

## always try to move from:

- taxonomic name -- to
- taxonomic ID -- to
- whatever other data (e.g., synonyms, classifications, etc.)

#### Taxonomic data from >20 sources [taxize](https://github.com/ropensci/taxize)

#### Taxonomic hierarchies from NCBI/ITIS/COL/etc

library('taxize') id <- get\_gbifid("Chironomus riparius") classification(id)

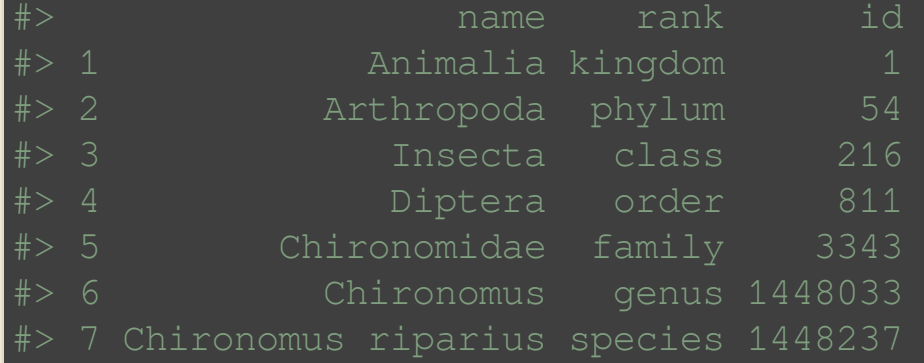

#### Wrangling data paired with taxonomy [taxa](https://github.com/ropensci/taxa)

#### library('taxa')

ex\_taxmap

#### <Taxmap> 17 taxa: b. Mammalia, c. Plantae, d. Felidae ... p. sapiens, q. lycopersicum, r. tuberosum 17 edges: NA->b, NA->c, b->d, b->e, b->f, c->g, d->h, d->i ... q->l, h->m, i->n, j->o, k->p, l->g, l->r 4 data sets: info: # A tibble:  $6 \times 4$ taxon\_id name n\_legs dangerous  $<$ chr>  $<$ dbl>  $<$ lgl>  $<$ chr> 4 TRUE  $1<sub>m</sub>$ tiger 4 FALSE  $2n$ cat  $3<sub>o</sub>$ mole 4 FALSE # ... with 3 more rows phylopic\_ids: a named vector of 'character' with 6 items m e148eabb-f138-43c6-b1e4-5cda2180485a r 63604565-0406-460b-8cb8-1abe954b3f3a foods: a list of 6 items named by taxa: m, n, o, p, q, r abund: # A tibble:  $8 \times 5$ taxon\_id code sample\_id count taxon\_index  $<$ fct>  $<$ fct>  $<$ chr>  $<$ dbl $>$  $\langle$ int $\rangle$ T.  $\mathsf{A}$  $\mathbf{1}$  $\mathbf{1}$  $1<sub>m</sub>$  $2<sub>n</sub>$  $\overline{2}$  $\mathsf{C}$  $\mathbf{2}$  $\mathsf{A}$  $5<sup>°</sup>$  $\overline{3}$  $\overline{B}$  $3<sub>o</sub>$  $M$

#### Wrangling data paired with taxonomy [taxa](https://github.com/ropensci/taxa)

filter\_taxa(ex\_taxmap, startsWith(taxon\_names, "t")) # filter

```
<Taxmap>
  3 taxa: m. tigris, o. typhlops, r. tuberosum
  3 edges: NA->m, NA->o, NA->r
  4 data sets:
     info:
       # A tibble: 3 \times 4taxon_id name n_legs dangerous
          <chr>
                     <chr>
                              <dbl> <lgl>
                     tiger
                                   4 TRUE
       1<sub>m</sub>2<sub>o</sub>mole
                                   4 FALSE
                                   0 FALSE
       3<sub>r</sub>potato
     phylopic_ids: a named vector of 'character' with 3 items
        m e148eabb-f138-43c6-b1e4-5cda2180485a o 11b783d5-af1c-4f4e-8ab5-a51470652b47 r 63604565-
be954b3f3a
     foods: a list of 3 items named by taxa:
        m, o, rabund:
       # A tibble: 4 \times 5taxon_id code sample_id count taxon_index
                     <fct> <fct>
                                         <dbl>\langleint\rangle<chr>
       1<sub>m</sub>\mathbf{T}\mathsf{A}\mathbf{1}\mathbf{1}2<sub>o</sub>M\overline{B}5<sub>1</sub>\mathbf{3}\overline{A}\mathbf{1}3<sub>m</sub>T6 \overline{6}# ... with 1 more row
  1 functions:
     reaction
```
### ENTREZ in R - [rentrez](https://github.com/ropensci/rentrez)

#### Retrieve downstream taxonomy from a given taxon

```
library(rentrez)
x \le - entrez_search(db = "taxonomy", term = "Satyrium[Next Level]", retmax = 10)
|z| < - entrez summary(db = "taxonomy", id = x$ids)
data.frame(t(
 extract from esummary(z, c("uid", "scientificname", "rank"))
#> uid scientificname rank
#> 1847691 Satyrium sp. BOLD:ABX6433 species
#> 1825277 Satyrium sp. XQX-2016 species
#> 1430660 Satyrium favonius species
#> 1405335 Satyrium mera species
#> 1405334 Satyrium iyonis species
  985828 Satyrium situsanguinum species
```
#### Occurrence data

- [rgbif](https://github.com/ropensci/rgbif) GBIF
- [rbison](https://github.com/ropensci/rbison) USGS's BISON
- [rvertnet](https://github.com/ropensci/rvertnet) VertNet
- [rebird](https://github.com/ropensci/rebird) eBird (see also [auk](https://github.com/CornellLabofOrnithology/auk))
- [spocc](https://github.com/ropensci/spocc) one stop shop (of all above)
- [finch](https://github.com/ropensci/finch) parse GBIF bulk data
	- [EML](https://cran.rstudio.com/web/packages/EML) read and create EML
- [ridigbio](https://github.com/iDigBio/ridigbio) [ALA4R](https://github.com/AtlasOfLivingAustralia/ALA4R) [robis](https://github.com/iobis/robis) \* 1888 1991 1992 1993 1994 1995 1996 1997 1998 1999 1999 199

#### GBIF data - [rgbif](https://github.com/ropensci/rgbif)

#### library(rgbif)

spp <- c('Accipiter erythronemius', 'Junco hyemalis', 'Aix sponsa') keys  $\leq$  unname(vapply(spp, function(x) name\_backbone(name=x)\$speciesKey, 1)) dat <- occ\_search(taxonKey=keys, limit=5, hasCoordinate=TRUE)

library(mapr) map\_ggplot(dat)

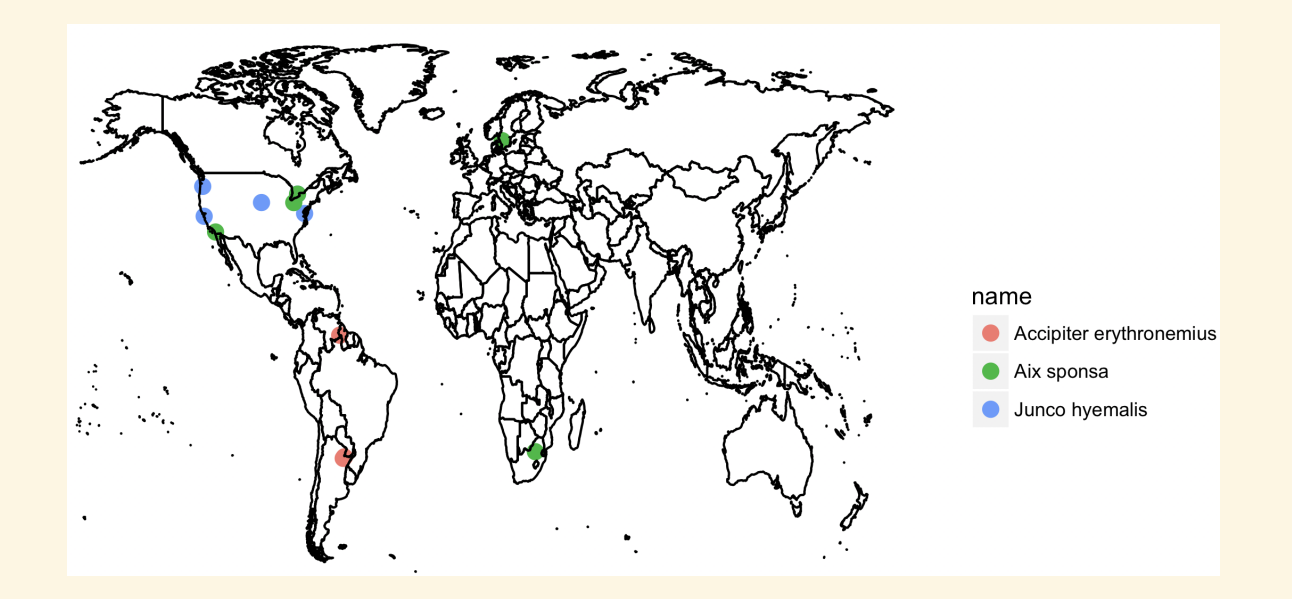

#### GBIF p.s.

#### we also maintain GBIF clients in [Python](https://pypi.org/project/pygbif/) and [Ruby](https://rubygems.org/gems/gbifrb)

#### one stop shop for occurrence data [spocc](https://github.com/ropensci/spocc)

```
library('spocc')
gbifopts <- list(country = 'US')
idigbioopts <- list(fields = "scientificname")
out <- occ(query = 'Setophaga caerulescens',
    from = c('qbit', 'bison', 'inat', 'idigbio'), limit = 50,gbifopts = gbifopts, idigbioopts = idigbioopts)
dat <- occ2df(out)
head(data); tail(data)#> 1 Setophaga caerulescens -80.347459 25.743763 gbif 2018-01-20 1806338790
#> 2 Setophaga caerulescens -80.342233 25.77536 gbif 2018-01-19 1805421161
#> 3 Setophaga caerulescens -81.355815 28.569623 gbif 2018-03-14 1837766480
```
#### Standard interface to varied user inputs to the same things

- **Pagination: limit, start, page**
- Spatial search: geometry
- Records w/ coordinates: has coords

future work / hard problems

### taxonomy tools: in the works

- . taxonomic name parsing: fast & platform independent for other R tool builders & tools for R users (see [pegax](https://scotttalks.info/berkeley2018poster/) poster)
- package [taxa](https://github.com/ropensci/taxa): needs more user testing feedback plz!
- package [taxadc](https://github.com/ropenscilabs/taxadc): serialize R taxonomic data to Darwin Core- in early development
- package [taxizedb](https://github.com/ropensci/taxizedb) hard to a) make similar interface to SQL DB's as web services & 2) simplify varied database installs
- package [taxview](https://github.com/ropensci/taxview) summarise and visualize data sets from with respect to taxonomy

#### Summarise/visualize data sets by taxonomy - [taxview](https://github.com/ropensci/taxview)

library('taxview')

x <- system.file("examples/plant\_spp.csv", package = "taxview")

prepare data: clean, etc.

```
(dat <- tibble::as_tibble(
    data.table::fread(x, stringsAsFactors = FALSE,
      data.table = FALSE()are> dat
#> # A tibble: 130 x 2
#> <chr> <chr> <int>
#> 2 Anacolosa frutescens 1618138
(dat_clean <- tv_clean_ids(x, ids = dat$id, db = "ncbi"))
#> <chr> <chr> <chr> <chr>
```
#### Summarise/visualize data sets by taxonomy - [taxview](https://github.com/ropensci/taxview)

#### (sumdat <- tv\_summarise(dat\_clean))

```
#> no. taxa: 129
```
#### sumdat\$by\_within\_rank

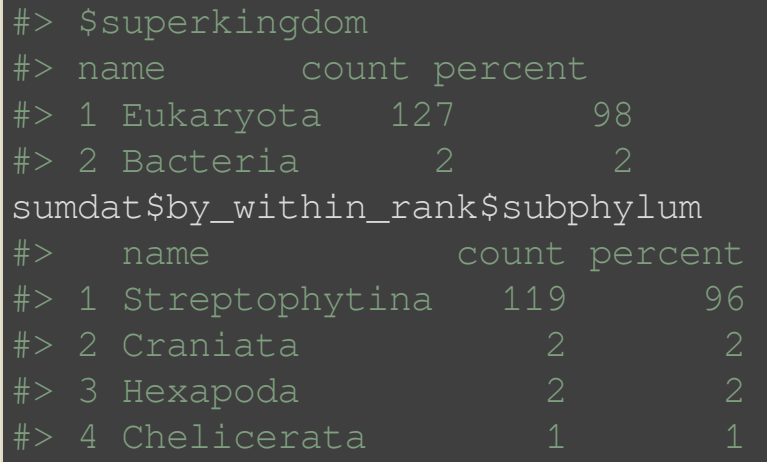

#### Summarise/visualize data sets by taxonomy

coming ...

#### occurrence tools: in the works

- taking the pain out of GBIF downloads:
- : queuing tool for GBIF downloads - hard problem [ropensci/rgbif#266](https://github.com/ropensci/rgbif/issues/266)
- occurrence cleaning in R: hard problem! A few efforts:
	- package [scrubr](https://github.com/ropensci/scrubr)
	- package [CoordinateCleaner](https://github.com/ropensci/onboarding/issues/210)
	- deduplication badly needed: aggregation up the data provider ladder

#### occurrence tools: questions

- DOIs for GBIF search service (and other services)?
- related to above: Sharing dataset associated with paper
- Visualzing huge occurrence datasets? (GBIF map API now in dev ver of rgbif)

## GBIF map service (rasters) ~ static

library(rgbif) # development version remotes::install\_github("ropensci/rgbif") library(raster)  $x \leftarrow \text{map\_fetch}(\text{search} = \text{"taxonKey"}$ , id = 3118771, year = 2010) plot(x)

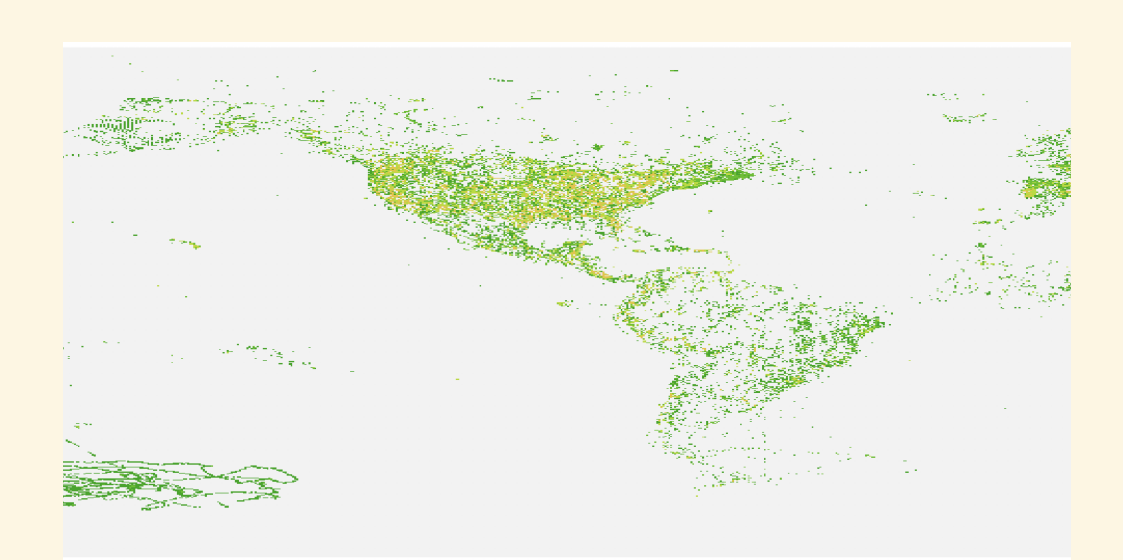

#### Perhaps scientists can use these rasters for analysis?

### GBIF map service (rasters) ~ interactive

```
library(leaflet)
pal <- colorNumeric(c("#0C2C84", "#41B6C4", "#FFFFCC"), values(x), na.color = "tr
leaflet() %>%
    addTiles() %>%
    addRasterImage(x, colors = pal, opacity = 0.8) 8>8addLegend(pal = pal, values = values(x),
        title = "Occurrences")
```
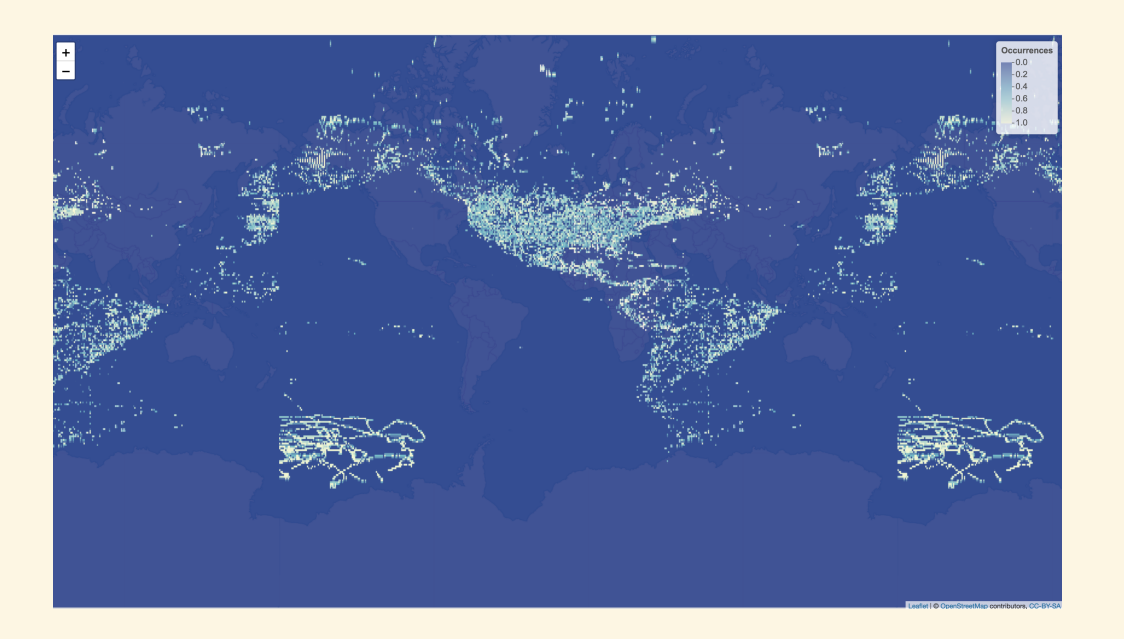

#### Hopefully use GBIF's Map Vector Tile (MVT) soon

## talk to us K

## what would you like to see?

discussion forum: [discuss.ropensci.org](https://discuss.ropensci.org/)

submit a package/review a package: [github.com/ropensci/onboarding](https://github.com/ropensci/onboarding)

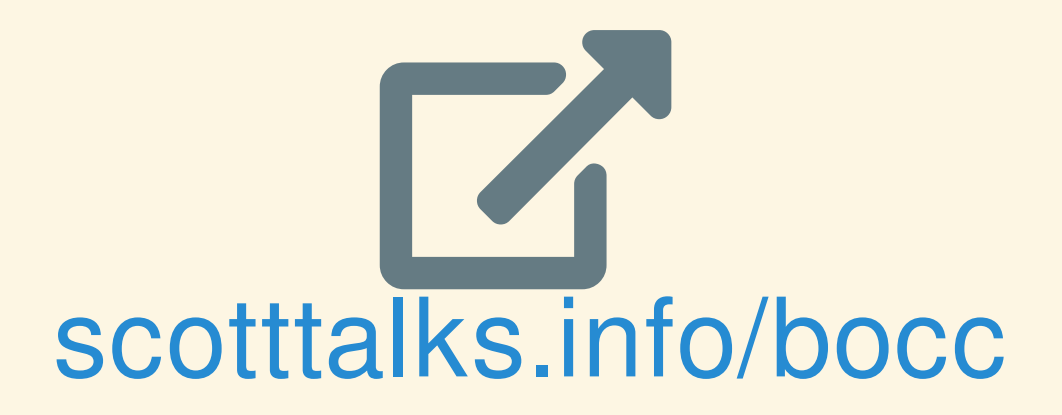

## Made w/: [reveal.js](https://github.com/hakimel/reveal.js) v3.2.0 Some Styling: [Bootstrap](http://getbootstrap.com/) v3.3.5 Icons by: [FontAwesome](http://fortawesome.github.io/Font-Awesome/) v5.0.13